Федеральное государственное образовательное бюджетное  $\bar{\phantom{a}}$ учреждение высшего образования «Финансовый университет при Правительстве Российской Федерации» (Финуниверситет)

> Самарский финансово-экономический колледж (Самарский филиал Финуниверситета)

УТВЕРЖДАЮ

Заместитель отдиректора по учебнометодической работе **Л.А Косенкова** 

De Chelhotte 20 22 r.

РАБОЧАЯ ПРОГРАММА ПРОФЕССИОНАЛЬНОГО МОДУЛЯ «ПМ.02 ОСУЩЕСТВЛЕНИЕ ИНТЕГРАЦИИ ПРОГРАММНЫХ **МОДУЛЕЙ»** 

 $\frac{d}{dx}$ 

# СПЕЦИАЛЬНОСТЬ: 09.02.07 ИНФОРМАЦИОННЫЕ СИСТЕМЫ И ПРОГРАММИРОВАНИЕ

Рабочая программа профессионального модуля разработана на основе федерального государственного образовательного стандарта среднего профессионального образования. утвержденного приказом Министерства образования и науки Российской Федерации от 09.12.2016 г. № 1547 по специальности 09.02.07 Информационные системы и программирование, с учетом Профессионального стандарта, утвержденного приказом Министерства труда и социальной защиты Российской Федерации от 11 апреля 2014 г. № 647н «Об утверждении профессионального стандарта 06.011 Администратор баз данных» (зарегистрирован Министерством юстиции Российской Федерации 24 ноября 2014 г., регистрационный № 34846)

Присваиваемая квалификация: администратор баз данных

Разработчики:

Платковская Е.А.

Чурилов А.С.

Репензент:

Шарамыгина Т.В.

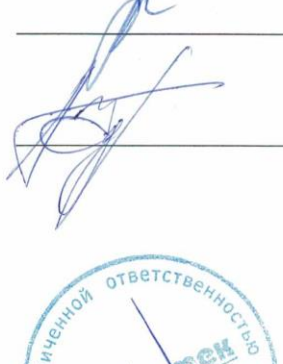

**Demec** 

Преподаватель Самарского филиала

Финуниверситета

Преподаватель Самарского филиала Финуниверситета

Директор ООО «Ризотек»

Рабочая программа профессионального модуля рассмотрена и рекомендована к утверждению на заседании предметной (цикловой) комиссии естественноматематических дисциплин

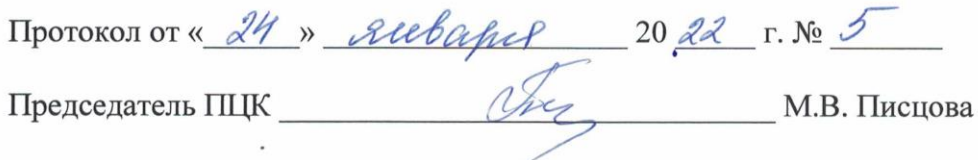

# **СОДЕРЖАНИЕ**

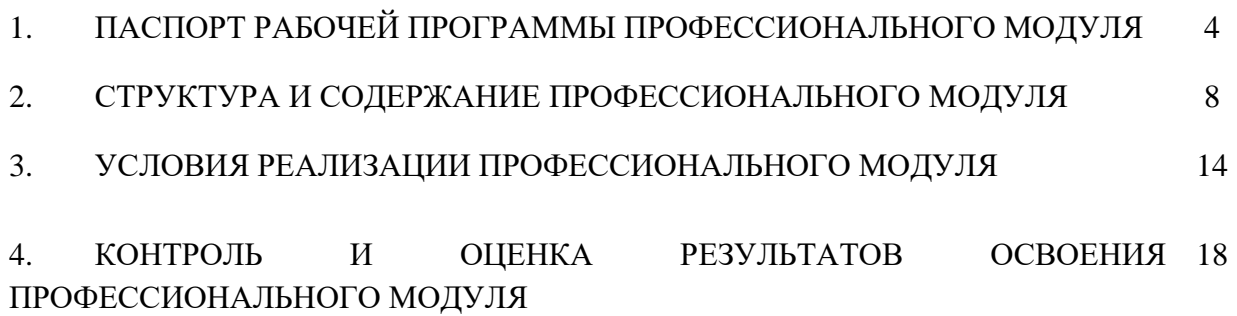

## **1. ПАСПОРТ РАБОЧЕЙ ПРОГРАММЫ ПРОФЕССИОНАЛЬНОГО МОДУЛЯ ПМ.02 ОСУЩЕСТВЛЕНИЕ ИНТЕГРАЦИИ ПРОГРАММНЫХ МОДУЛЕЙ**

### **1.1 Цель и планируемые результаты освоения профессионального модуля**

В результате изучения профессионального модуля студент должен освоить основной вид деятельности Осуществление интеграции программных модулей и соответствующие ему общие компетенции и профессиональные компетенции:

### 5.2.3. **Перечень общих компетенций:**

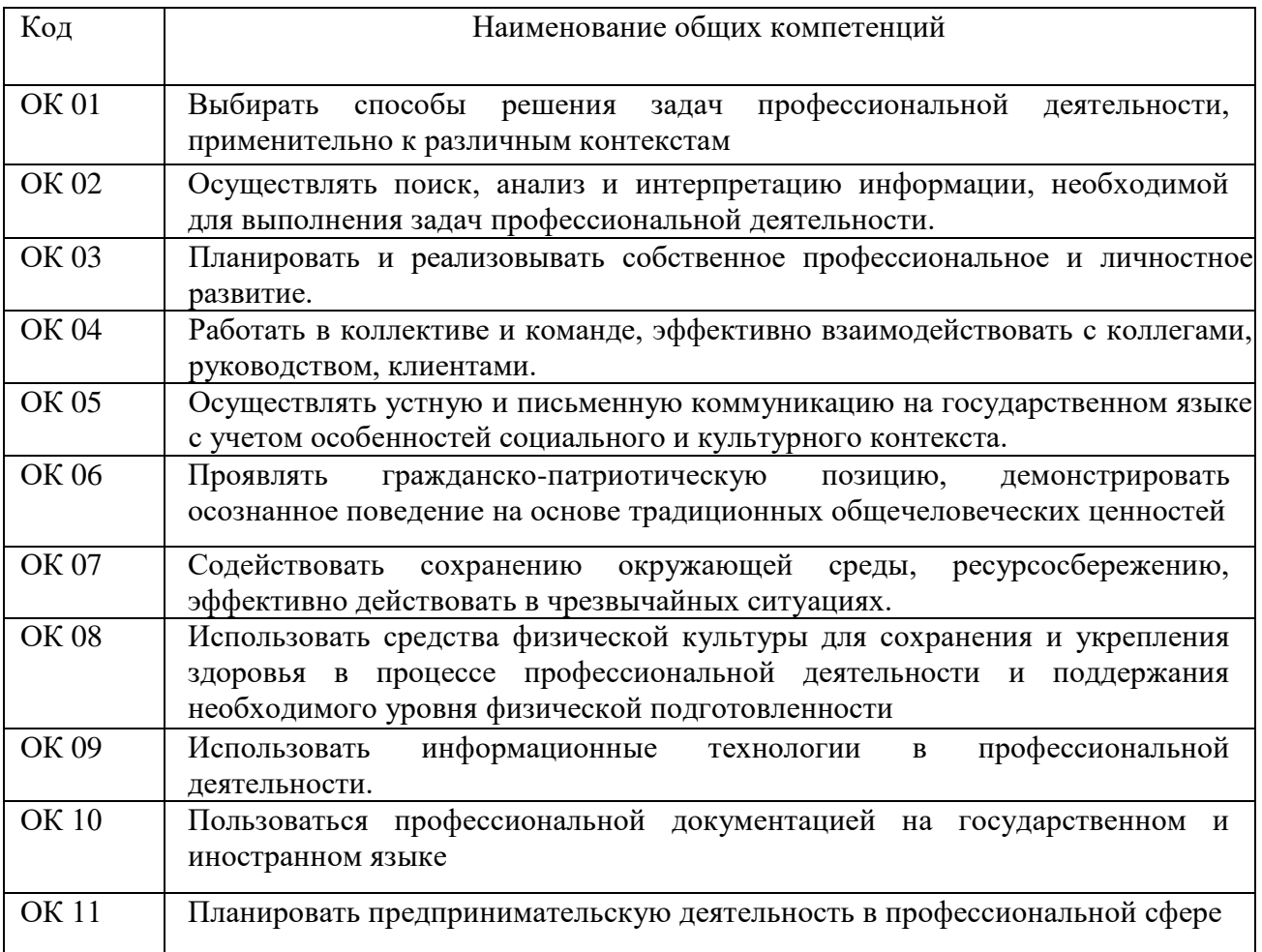

### **1.1.2 Перечень профессиональных компетенций**

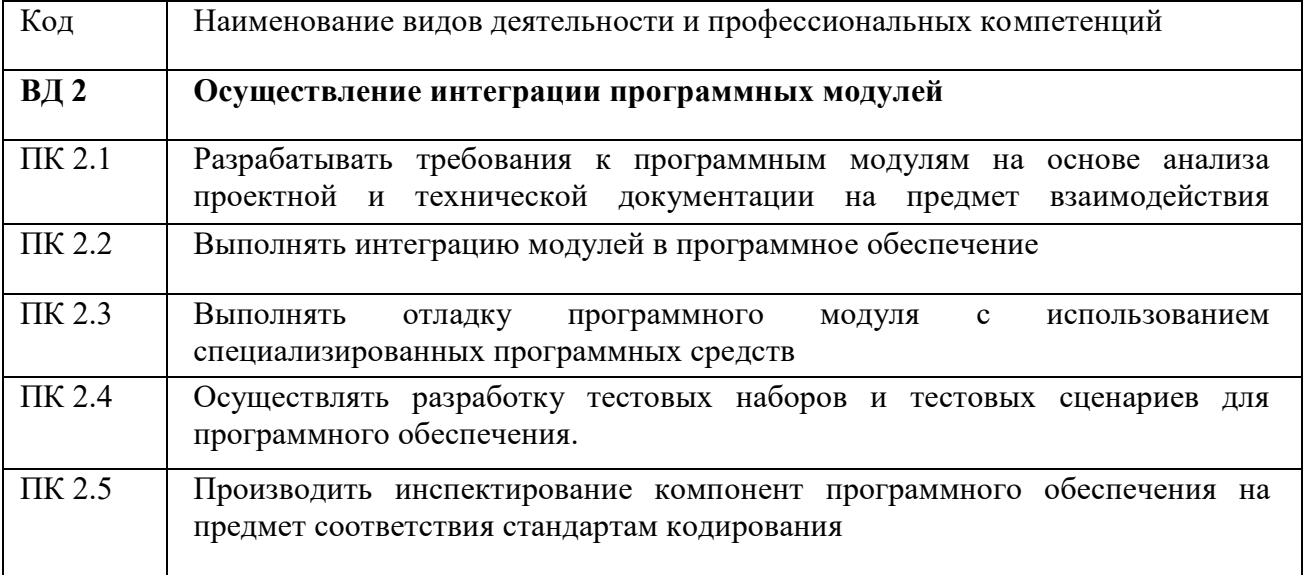

### **1.1.3 В результате освоения профессионального модуля студент должен:**

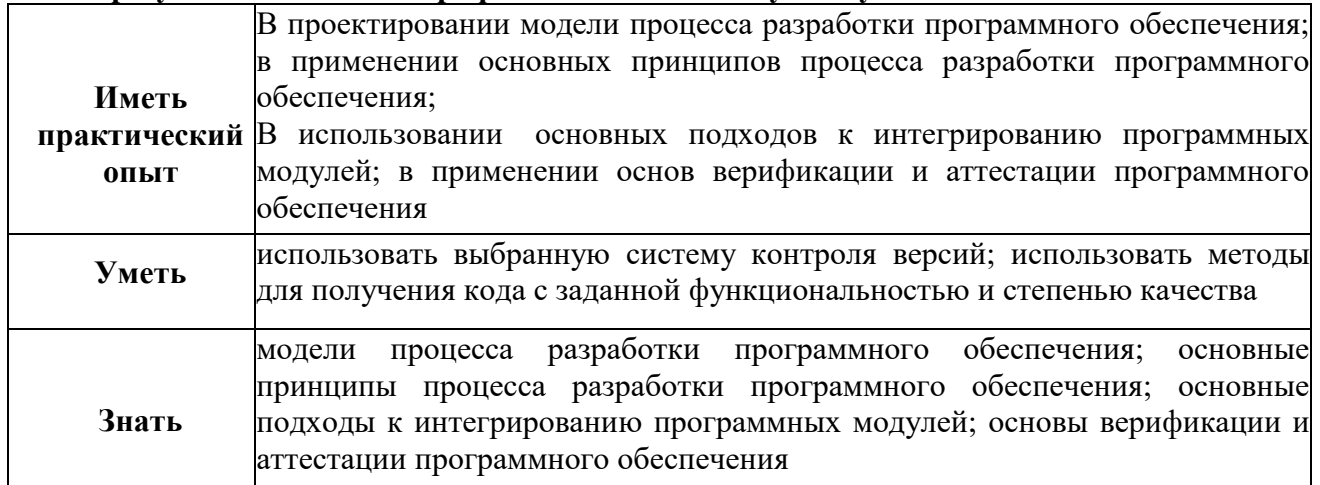

### **1.2. Перечень применяемых профессиональных стандартов**

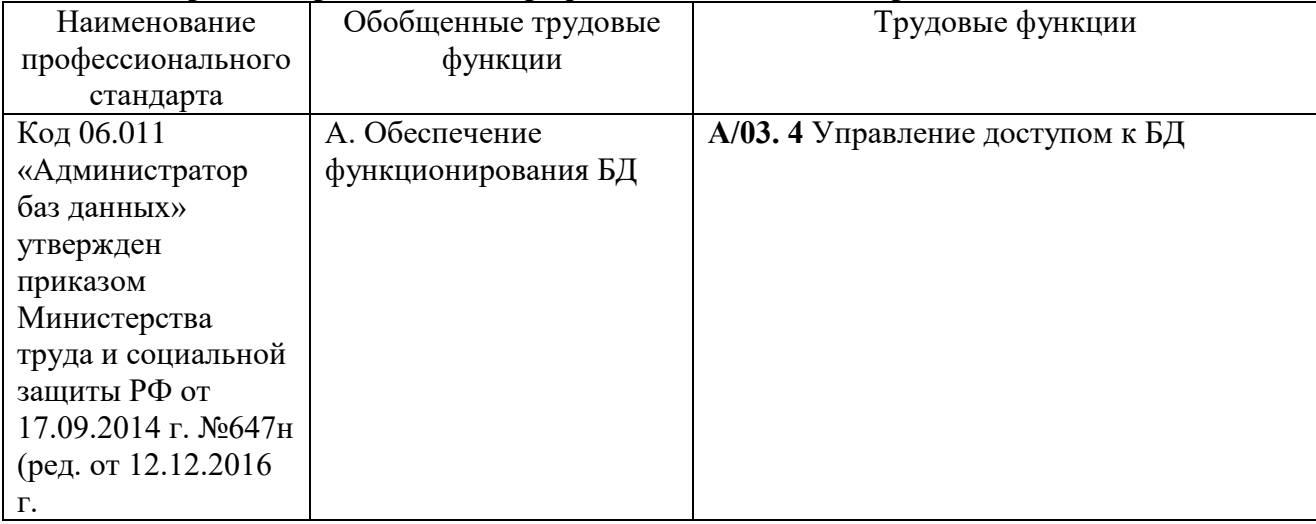

### **1.3. Сопоставление единиц ФГОС СПО и профессиональных стандартов**

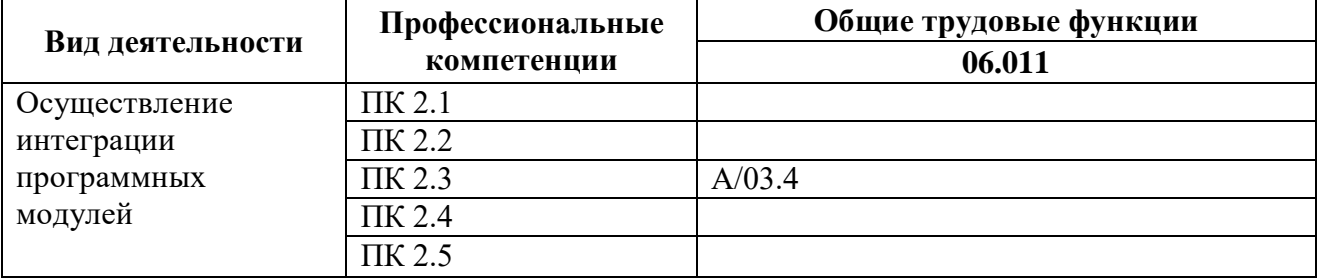

### **1.4. Количество часов, отводимое на освоение профессионального модуля**

Всего – 272 часа

Из них на освоение

**МДК.02.01 технология разработки программного обеспечения** – **53 часа** объём работы обучающегося во взаимодействии с преподавателем – 42 часа самостоятельная работа – 10 часа

### **МДК.02.02 Инструментальные средства разработки программного обеспечения** – **63 часа**

объём работы обучающегося во взаимодействии с преподавателем – 52 часа самостоятельная работа– 10 часов

### **МДК.01.03 Математическое моделирование** – **38 часов**

объём работы обучающегося во взаимодействии с преподавателем – 32 часа; самостоятельная работа– 6 часов на учебную практику- 72 часа на практику производственную (по профилю специальности) – 36 часов экзамен по модулю – 10 часов

# **2. СТРУКТУРА И СОДЕРЖАНИЕ ПРОФЕССИОНАЛЬНОГО МОДУЛЯ**

## **2.1. СТРУКТУРА ПРОФЕССИОНАЛЬНОГО МОДУЛЯ «ПМ.02. ОСУЩЕСТВЛЕНИЕ ИНТЕГРАЦИИ ПРОГРАММНЫХ МОДУЛЕЙ»**

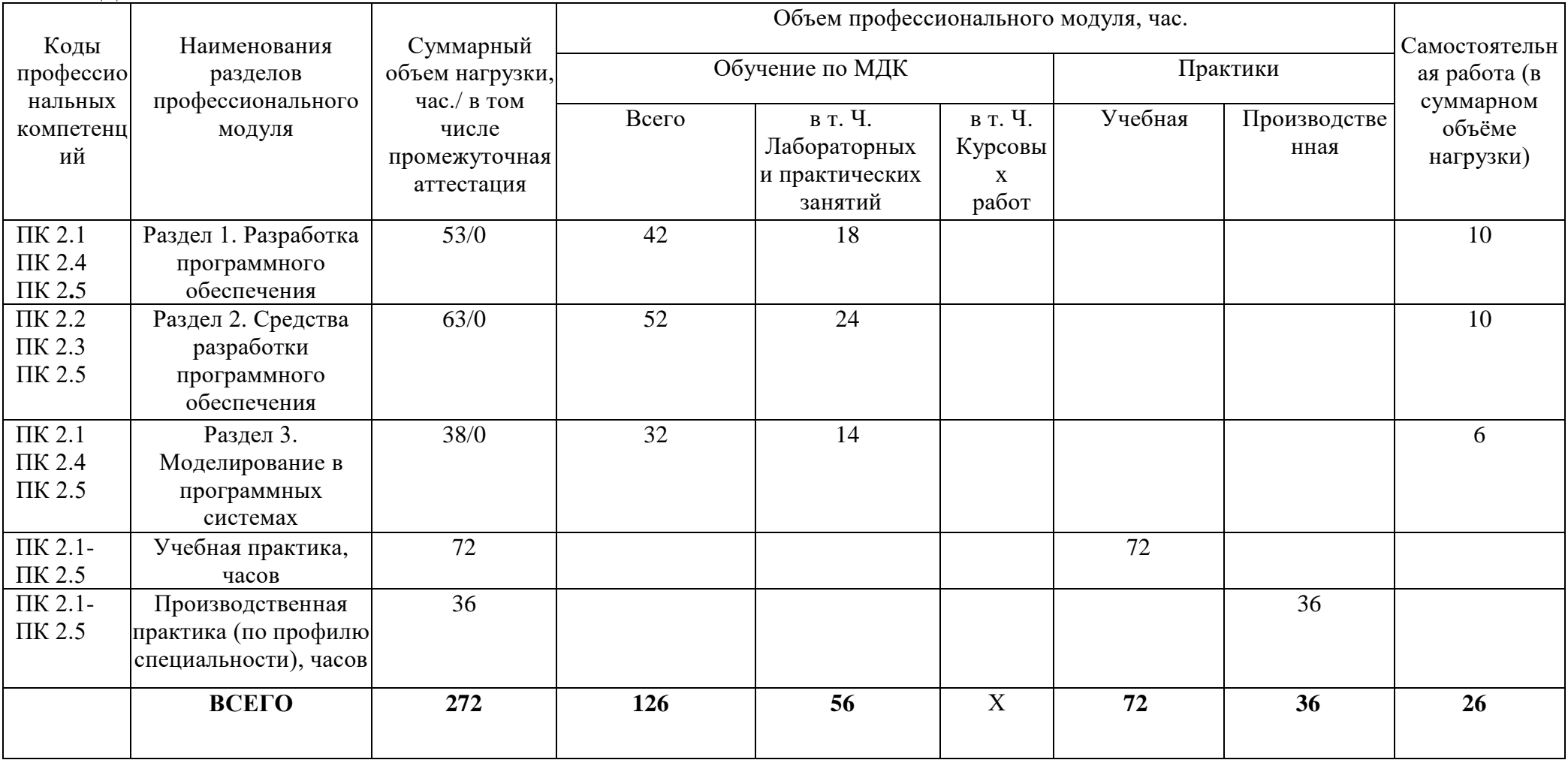

**2.2. Тематический план и содержание профессионального модуля ПМ.02. Осуществление интеграции программных модулей**

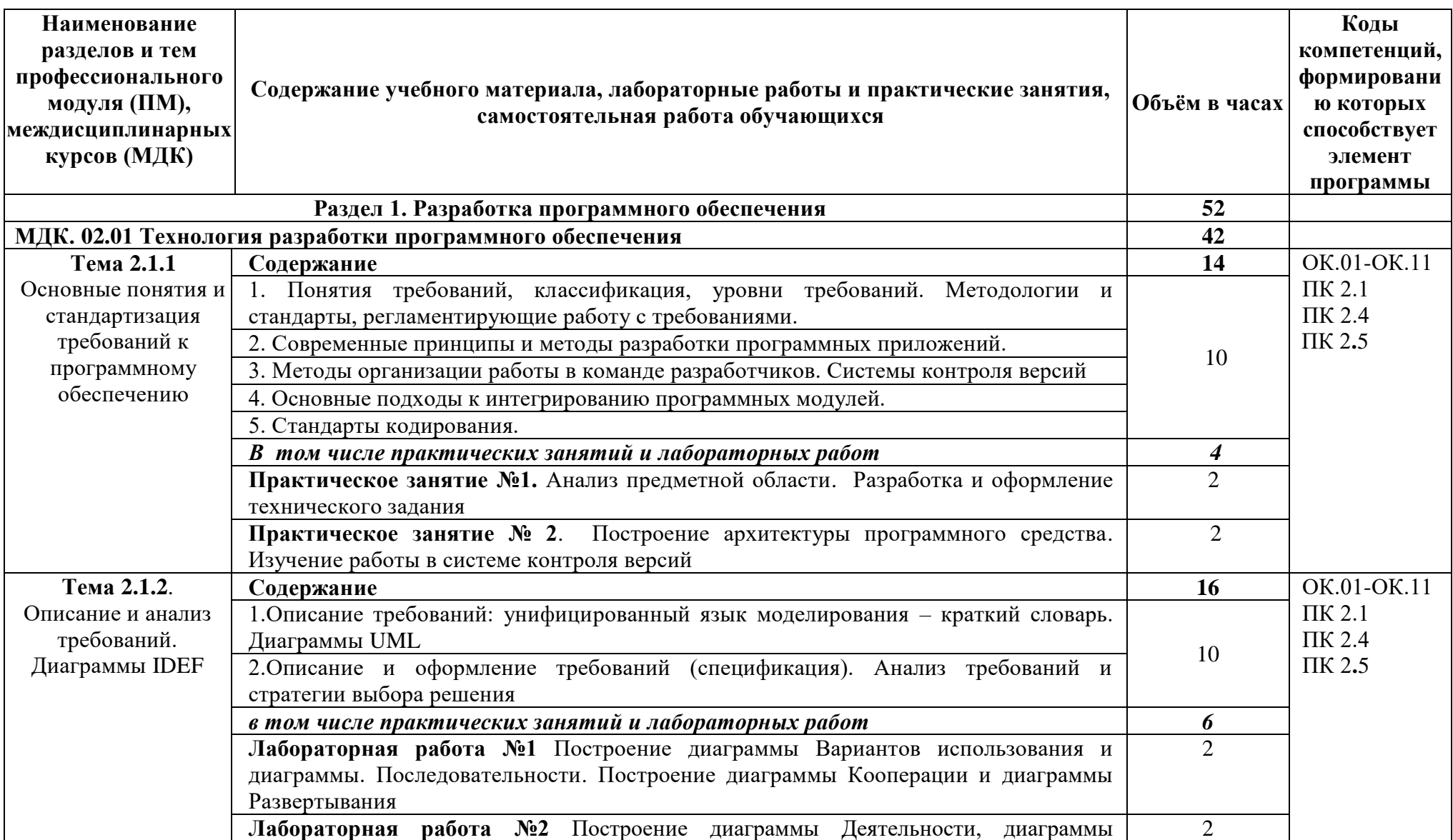

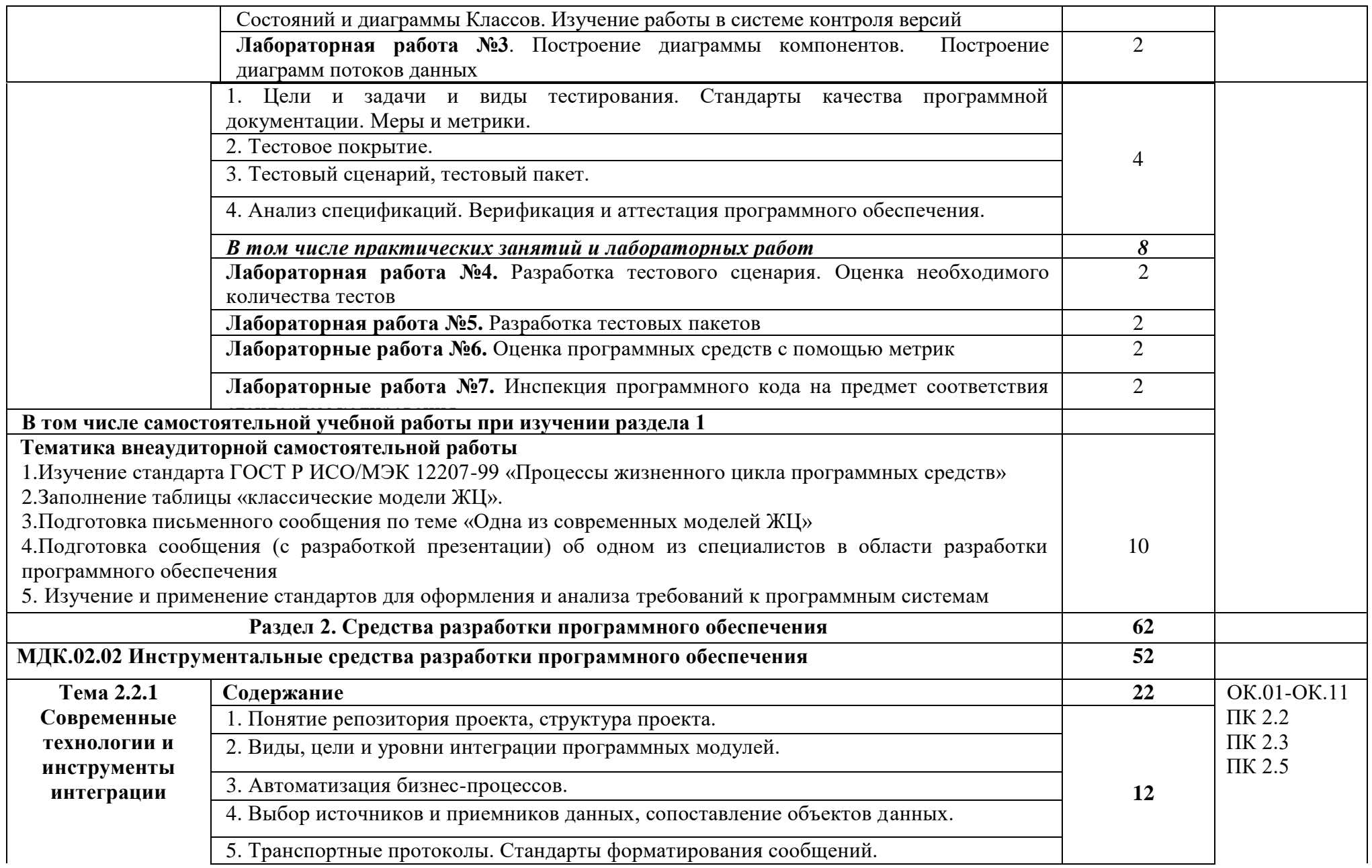

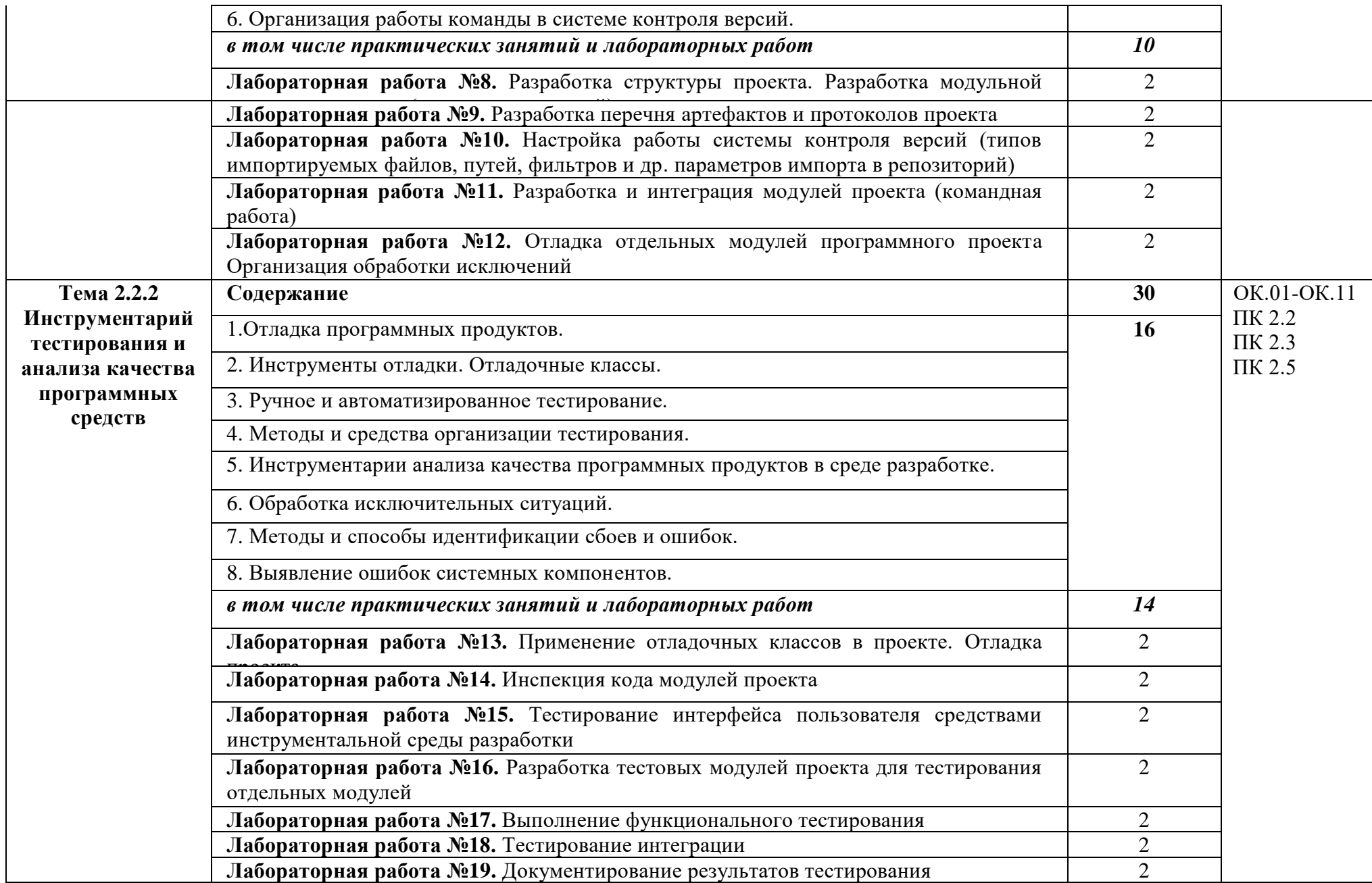

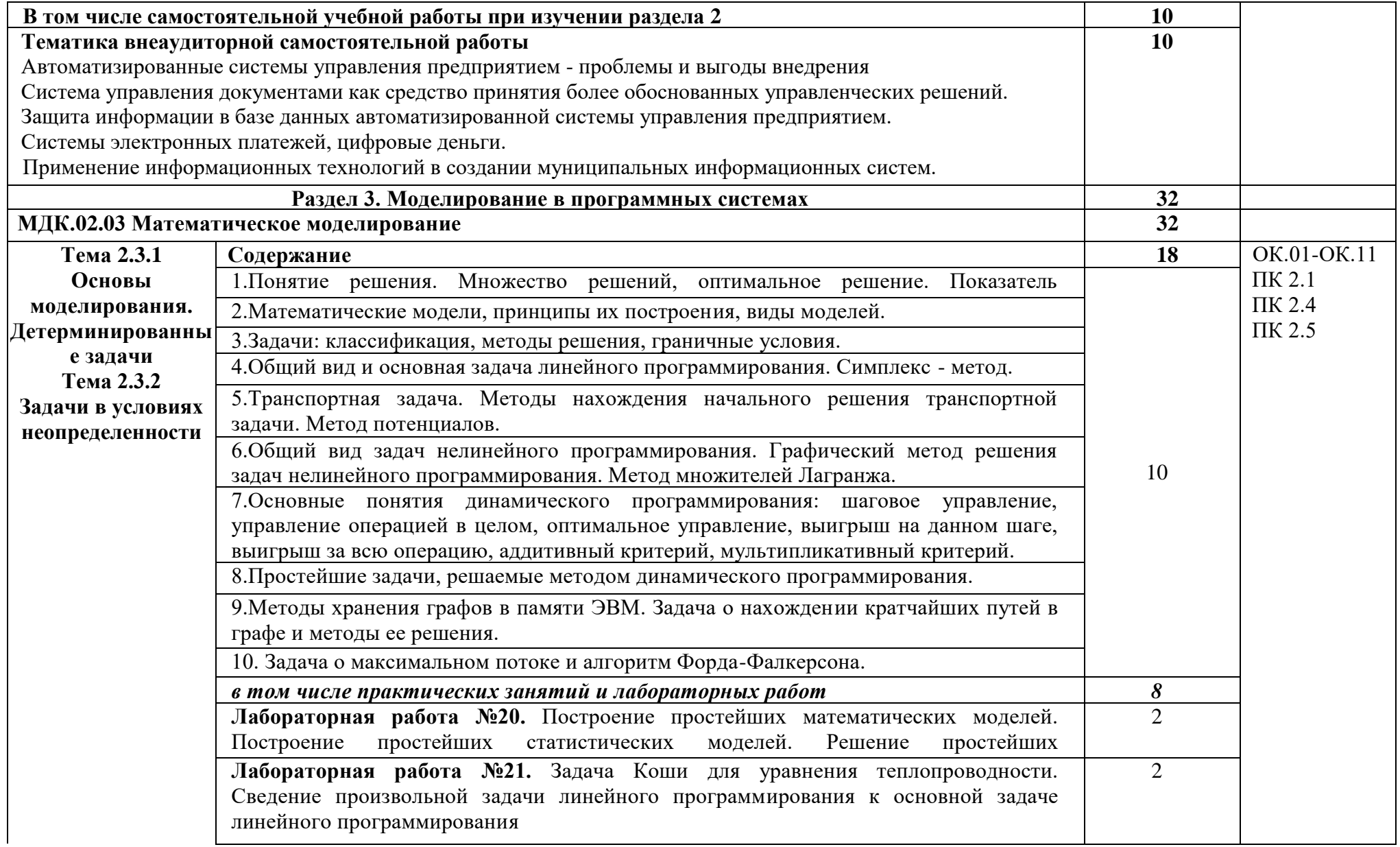

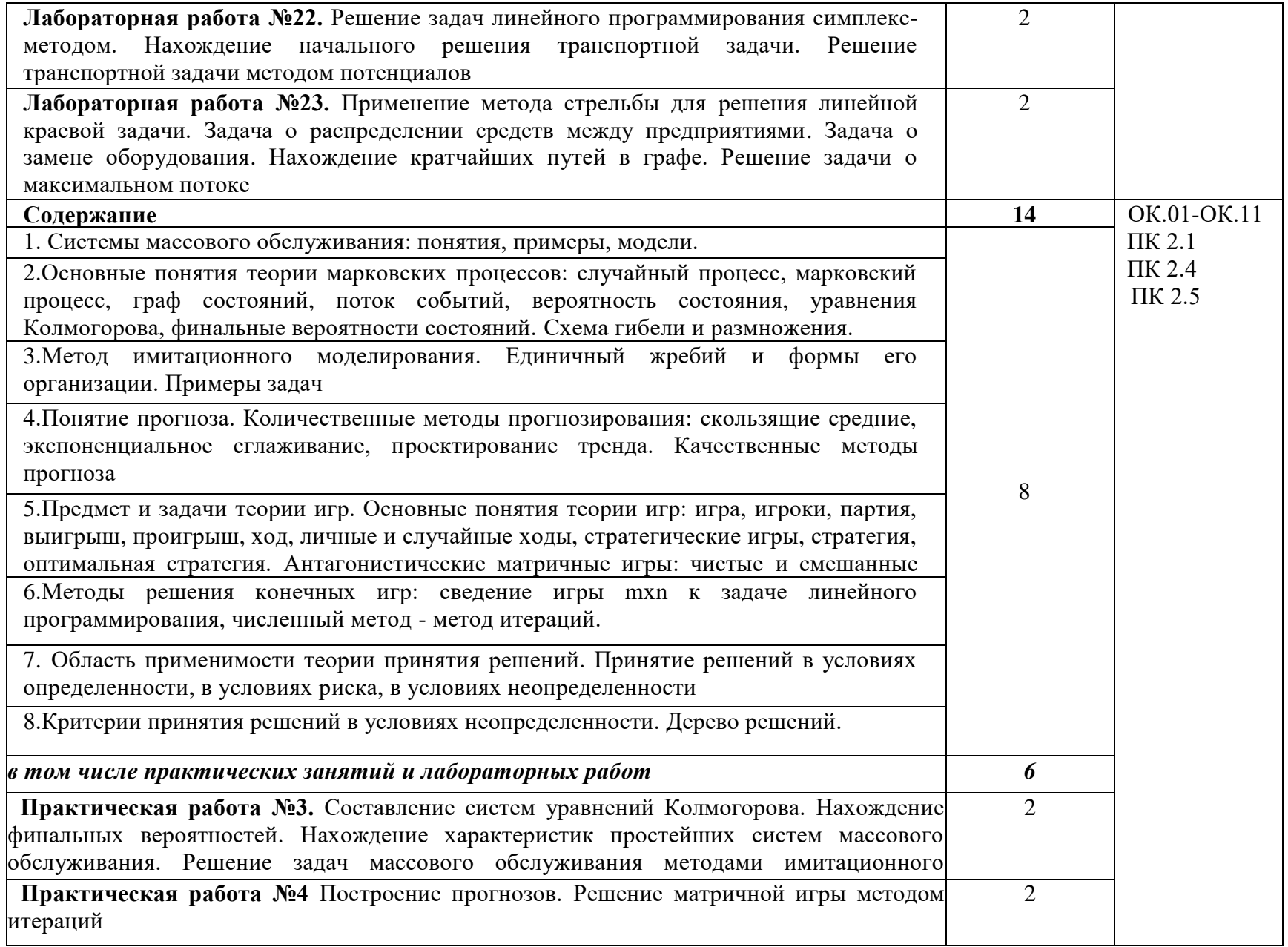

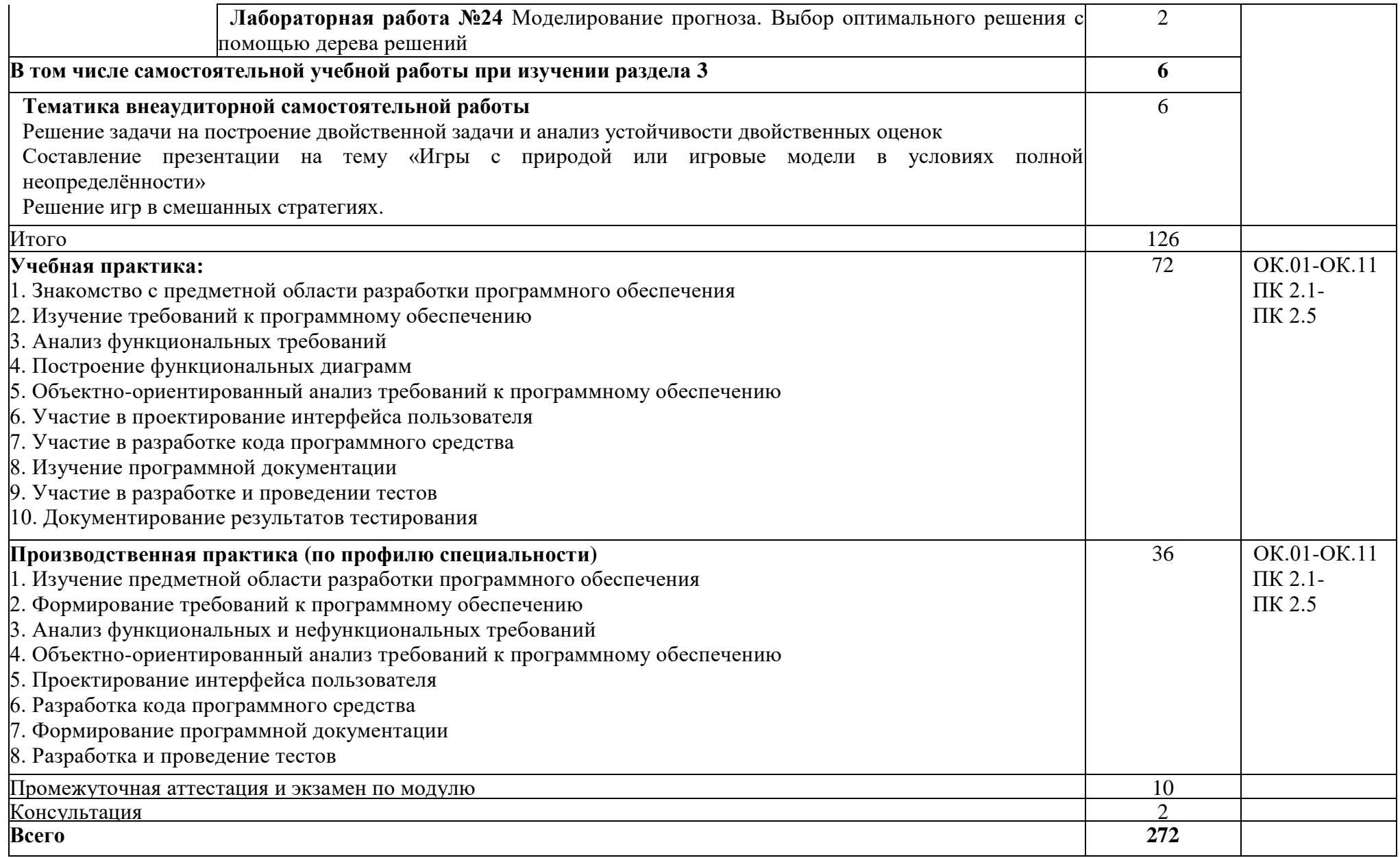

### **3. УСЛОВИЯ РЕАЛИЗАЦИИ ПРОФЕССИОНАЛЬНОГО МОДУЛЯ 3.1 Требования к минимальному материально-техническому обеспечению**

Учебная аудитория для проведения занятий всех видов, в том числе групповых и индивидуальных консультаций, текущего контроля и промежуточной аттестации (лаборатория Программного обеспечения и сопровождения компьютерных систем)

Специализированная мебель:

Стол (учительский) Стол компьютерный Кресло компьютерное Доска меловая Шкаф Информационные стенды

Технические средства обучения: Персональные компьютеры Мультимедиа проектор Экран

Перечень лицензионного программного обеспечения:

ОС Windows, MS Office, 7-Zip, Adobe Acrobat Reader, Comodo Internet Security, Bloodshed Dev-C++, Apache NetBeans, MySQL for Windows, Android Studio. Методическое обеспечение:

Учебно-методический комплекс по профессиональному модулю «ПМ.02 Осуществление интеграции программных модулей».

Учебная аудитория обеспечена доступом к сети Интернет и электронной информационно-образовательной среде Финуниверситета

### **3.2 Информационное обеспечение реализации программы**

Для реализации программы библиотечный фонд образовательной организации должен иметь печатные и/или электронные образовательные и информационные ресурсы, рекомендуемых для использования в образовательном процессе

### **3.2.1 Перечень учебных изданий, Интернет-ресурсов, дополнительной литературы**

### **Основные источники**

1. Гагарина, Л. Г. Разработка и эксплуатация автоматизированных информационных систем : учебное пособие / Л. Г. Гагарина. - Москва : ФОРУМ : ИНФРА-М, 2021. - 384 с. - (Среднее профессиональное образование). - ISBN URL: https://znanium.com/catalog/product/1214882 (дата обращения: 29.03.2022). - Режим доступа: ЭБС Znanium.com, для зарегистрир. пользователей. - ISBN 978-5-8199-0735-1. - Текст : электронный..

2. Гниденко, И. Г. Технология разработки программного обеспечения : учебное пособие для среднего профессионального образования / И. Г. Гниденко, Ф. Ф. Павлов, Д. Ю. Федоров. - Москва : Юрайт, 2022. - 235 с. - (Профессиональное образование). - URL: https://ezpro.fa.ru:3217/bcode/492496 (дата обращения: 29.03.2022). - Режим доступа: ЭБС Юрайт, для зарегистрир. пользователей. - ISBN 978-5-534-05047-9. - Текст : электронный.

3. Зализняк, В. Е. Введение в математическое моделирование : учебное пособие

для среднего профессионального образования / В. Е. Зализняк, О. А. Золотов. - Москва : Юрайт, 2022. - 133 с. - (Профессиональное образование). - URL: https://ezpro.fa.ru:3217/bcode/496259 (дата обращения: 09.03.2022). - Режим доступа: ЭБС Юрайт, для зарегистрир. пользователей. - ISBN 978-5-534-13307-3. - Текст : электронный.

4. Кузнецова, С. В. Инструментальные средства разработки прикладных программных систем : учебное пособие / С. В. Кузнецова. - Москва : МАИ, 2021. - 103 с. - URL: https://e.lanbook.com/book/207455 (дата обращения: 09.03.2022). - Режим доступа: ЭБС Лань, для зарегистрир. пользователей. - ISBN 978-5-4316-0776-9. - Текст : электронный.

5. Нетёсова, О. Ю. Информационные технологии в экономике : учебное пособие для среднего профессионального образования / О. Ю. Нетёсова. - 3-е изд., испр. и доп. - Москва : Юрайт, 2022. - 178 с. - (Профессиональное образование). - URL: https://ezpro.fa.ru:3217/bcode/491753 (дата обращения: 29.03.2022). - Режим доступа: ЭБС Юрайт, для зарегистрир. пользователей. - ISBN 978-5-534-09107-6. - Текст : электронный.

6. Орещенков, И. С. Инструментальные средства разработки программного обеспечения. Система Fossil / И. С. Орещенков. - 2-е изд., стер. - Санкт-Петербург : Лань, 2022. - 284 с. - URL: https://e.lanbook.com/book/207560 (дата обращения: 09.03.2022). - Режим доступа: ЭБС Лань, для зарегистрир. пользователей. - ISBN 978-5-507-44104-4. - Текст : электронный.

7. Проектирование информационных систем : учебник и практикум для среднего профессионального образования / Д. В. Чистов, П. П. Мельников, А. В. Золотарюк, Н. Б. Ничепорук ; под общей редакцией Д. В. Чистова. - Москва : Юрайт, 2022. - 258 с. - (Профессиональное образование). - URL: https://ezpro.fa.ru:3217/bcode/491568 (дата обращения: 29.03.2022). - Режим доступа: ЭБС Юрайт, для зарегистрир. пользователей. - ISBN 978-5-534-03173-7. - Текст : электронный.

8. Рейзлин, В. И. Математическое моделирование : учебное пособие для среднего профессионального образования / В. И. Рейзлин. - 2-е изд., перераб. и доп. - Москва : Юрайт, 2022. - 126 с. - (Профессиональное образование). - URL: https://ezpro.fa.ru:3217/bcode/497247 (дата обращения: 09.03.2022). - Режим доступа: ЭБС Юрайт, для зарегистрир. пользователей. - ISBN 978-5-534-15286-9. - Текст : электронный.

9. Семенов, А. Г. Математическое и компьютерное моделирование : практикум / А. Г. Семенов, И. А. Печерских ; Кемеровский государственный университет. - Кемерово : Кемеровский государственный университет, 2019. - 237 с. : ил., табл. - URL: https://biblioclub.ru/index.php?page=book&id=574121 (дата обращения: 09.03.2022). - Режим доступа: ЭБС Университетская библиотека онлайн, для зарегистрир. пользователей. - ISBN 978-5-8353-2427-9. - Текст : электронный.

10. Федорова, Г. Н. Разработка, внедрение и адаптация программного обеспечения отраслевой направленности : учебное пособие / Г. Н. Федорова. - Москва : КУРС : ИНФРА-М, 2021. - 336 с. - (Среднее Профессиональное Образование). - URL: https://znanium.com/catalog/product/1138896 (дата обращения: 29.03.2022). - Режим доступа: ЭБС Znanium.com, для зарегистрир. пользователей. - ISBN 978-5-906818-41-6. - Текст : электронный.

#### **Дополнительные источники**

1. Алаева, Т. Ю. Инструментальные средства программирования. Компас-3D : учебно-методическое пособие / Т. Ю. Алаева. - пос. Караваево : КГСХА, 2020. - 62 с. - URL: https://ezpro.fa.ru:3178/book/171659 (дата обращения: 09.03.2022). - Режим доступа: ЭБС Лань, для зарегистрир. пользователей. - Текст : электронный..

2. Григорьев, М. В. Проектирование информационных систем : учебное пособие для среднего профессионального образования / М. В. Григорьев, И. И. Григорьева. - Москва : Юрайт, 2021. - 318 с. - (Профессиональное образование). - URL: https://ezpro.fa.ru:3217/bcode/496197 (дата обращения: 29.03.2022). - Режим доступа: ЭБС

Юрайт, для зарегистрир. пользователей. - ISBN 978-5-534-12105-6. - Текст : электронный.

3. Компьютерное моделирование : учебник / В. М. Градов, Г. В. Овечкин, П. В. Овечкин, И. В. Рудаков. - Москва : КУРС : ИНФРА-М, 2020. - 264 с. - URL: https://znanium.com/catalog/product/1062639 (дата обращения: 29.03.2022). - Режим доступа: ЭБС Znanium.com, для зарегистрир. пользователей. - ISBN 978-5-906818-79-9. - Текст : электронный.

4. Математическое моделирование : учебное пособие / сост. Д. В. Арясова, М. А. Аханова, С. В. Овчинникова ; Тюменский индустриальный университет. - Тюмень : Тюменский индустриальный университет, 2018. - 283 с. : ил., табл. - URL: https://biblioclub.ru/index.php?page=book&id=611357 (дата обращения: 09.03.2022). - Режим доступа: ЭБС Университетская библиотека онлайн, для зарегистрир. пользователей. - Библиогр. в кн. - Текст : электронный.

5. Тарасов, И. Е. Инструментальные средства разработки программно-аппаратных комплексов : учебное пособие / И. Е. Тарасов. - Москва : РТУ МИРЭА, 2021. - 42 с. - URL: https://e.lanbook.com/book/182496 (дата обращения: 09.03.2022). - Режим доступа: ЭБС Лань, для зарегистрир. пользователей. - Текст : электронный..

6. Уздин, В. М. Математическое моделирование: метод анализа размерности : учебно-методическое пособие / В. М. Уздин ; Университет ИТМО. - Санкт-Петербург : Университет ИТМО, 2019. - 30 с. - URL: https://biblioclub.ru/index.php?page=book&id=564012 (дата обращения: 09.03.2022). Режим доступа: ЭБС Университетская библиотека онлайн, для зарегистрир. пользователей. - Библиогр. в кн. - Текст : электронный.

#### **Электронные издания (электронные ресурсы)**

- 1. [http://www.ed.gov.ru](http://www.ed.gov.ru/) Министерство образования Российской федерации.
- 2. [http://www.edu.ru](http://www.edu.ru/) Федеральный портал «Российское образование».
- 3. [http://www.rambler.ru](http://www.rambler.ru/) Русская поисковая система.
- 4. [http://www.yandex.ru](http://www.yandex.ru/) Русская поисковая система.
- 5. http://biblioteka.net.ru Библиотека компьютерных учебников.
- 6. [http://www.britannica.com](http://www.britannica.com/) Библиотека Britannica.
- 7. <http://ict.edu.ru/lib/> Библиотека портала «ИКТ в образовании»
- 8. Единое окно доступа к образовательным ресурсам<http://window.edu.ru/>
- 9. Министерство образования и науки РФ ФГАУ «ФИРО»<http://www.firo.ru/>
- 10. Портал «Всеобуч»- справочно-информационный образовательный сайт, единое окно доступа к образовательным ресурсам [–http://www.edu-all.ru/](http://www.edu-all.ru/)
- 11. Экономико–правовая библиотека [Электронный ресурс]. Режим доступа: [http://www.vuzlib.net.](http://www.vuzlib.net/)
- 12. [http://www.consultant.ru.](http://www.consultant.ru/) Справочно-правовая система «Консультант Плюс»
- 13. [http://www.garant.ru](http://www.garant.ru/) Справочно-правовая система «Гарант».
- 14. [http://www.nalog.ru.](http://www.nalog.ru/) Официальный сайт Федеральной налоговой службы
- 15. [http://znanium.com](http://znanium.com/)  Электронно-библиотечная система znanium.com
- 16. [http://www.urait.ru](http://www.urait.ru/) электронная библиотека издательства ЮРАЙТ

#### **3.3 Организация образовательного процесса**

Изучению профессионального модуля ПМ.02 Осуществление интеграции программных модулей предшествует изучение следующих дисциплин:

Дискретная математика с элементами математической логики;

Теория вероятностей и математическая статистика;

Архитектура аппаратных средств;

Основы алгоритмизации и программирования;

Стандартизация, сертификация и техническое документоведение.

Для аудиторных учебных занятий установлен академический час продолжительностью 45 минут. Одно аудиторное учебное занятие включает два академических часа.

Основными видами проведения учебных занятий, обучающихся являются:

учебные занятия (лекция, практическое занятие, консультация), самостоятельная работа, учебная, производственная (по профилю специальности) практика.

Учебная практика осуществляется в учебном заведении в лаборатории «Программного обеспечения и сопровождения компьютерных систем».

Организация и проведение учебной и производственной практики (по профилю специальности) осуществляется на основе заключенных договоров с коммерческими организациями города и области.

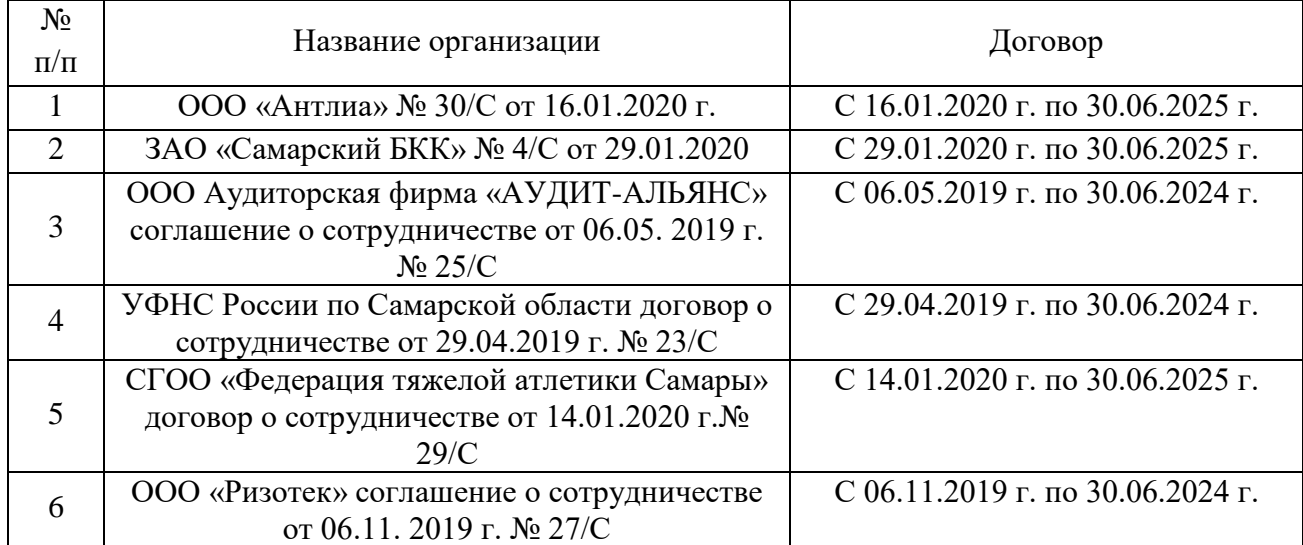

#### **Базы учебной и производственной (по профилю специальности) практик**

### **4. КОНТРОЛЬ И ОЦЕНКА РЕЗУЛЬТАТОВ ОСВОЕНИЯ ПРОФЕССИОНАЛЬНОГО МОДУЛЯ (ПО РАЗДЕЛАМ)**

**Контроль и оценка** результатов обучения осуществляется преподавателем в процессе проведения учебных занятий в форме индивидуальных заданий поискового характера, кейс-технологий, директорских контрольных работ, решения ситуационных задач, а также выполнения обучающимися индивидуальных исследований, проведения промежуточной аттестации в форме дифференцированного зачета по МДК и экзамена по модулю.

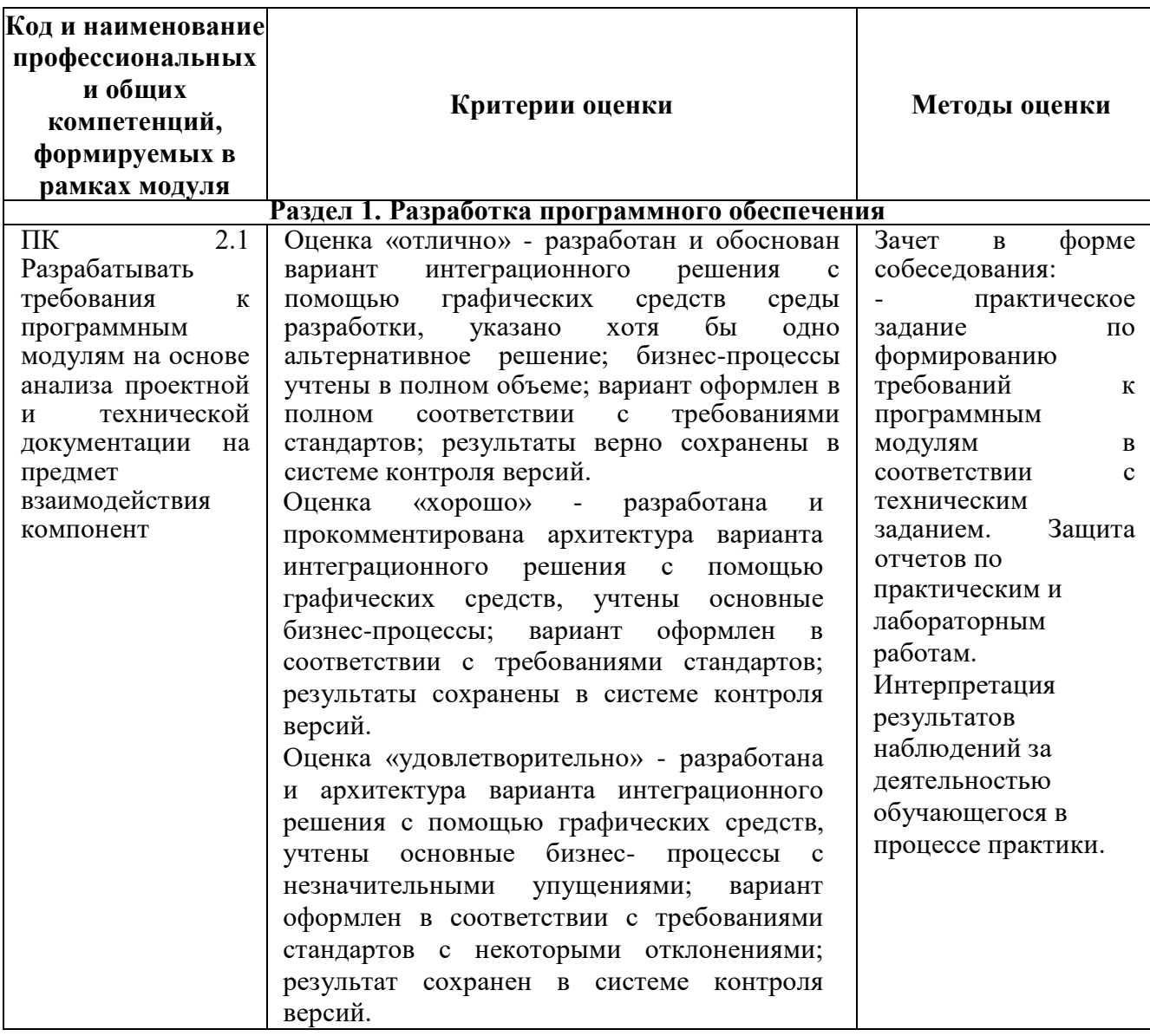

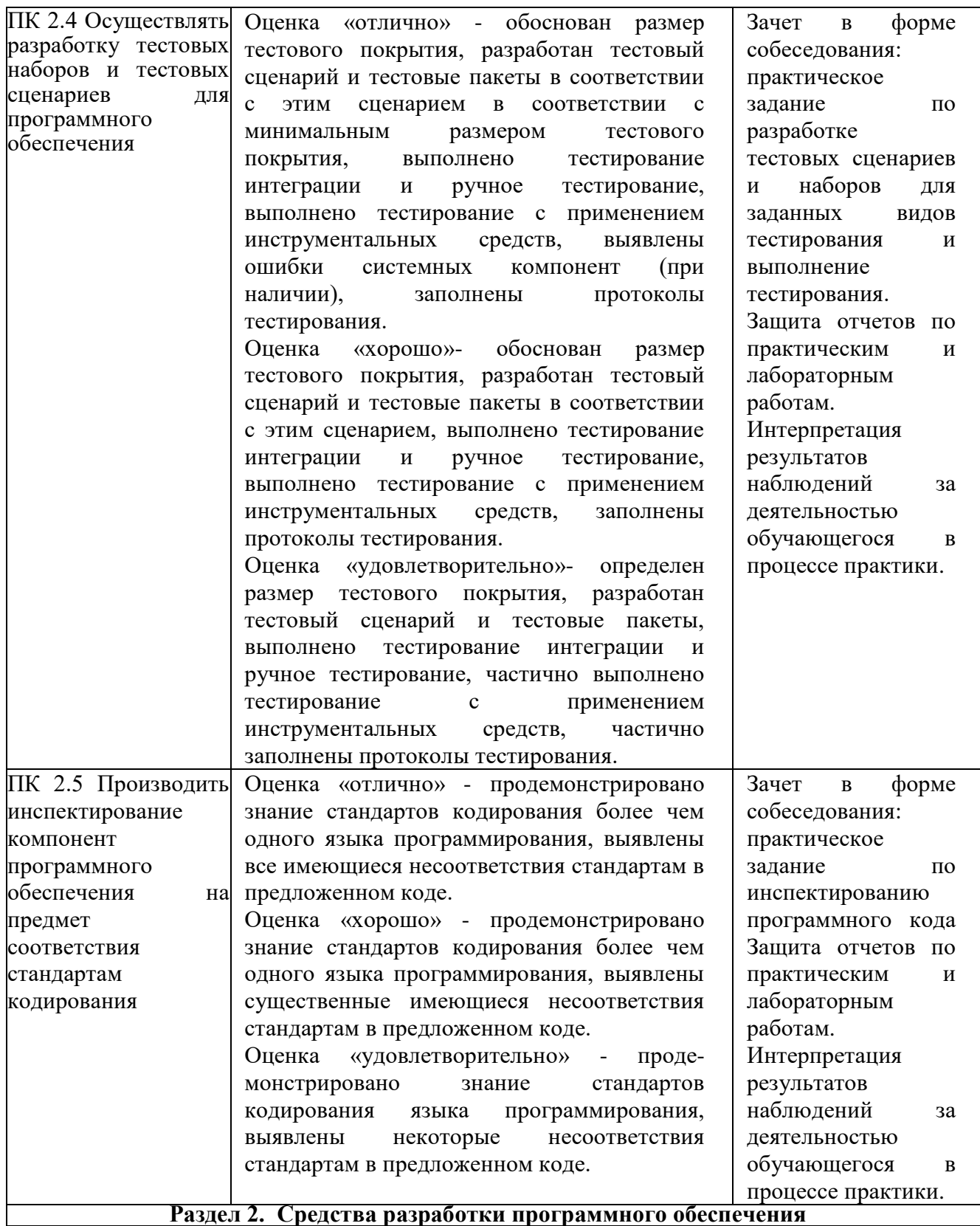

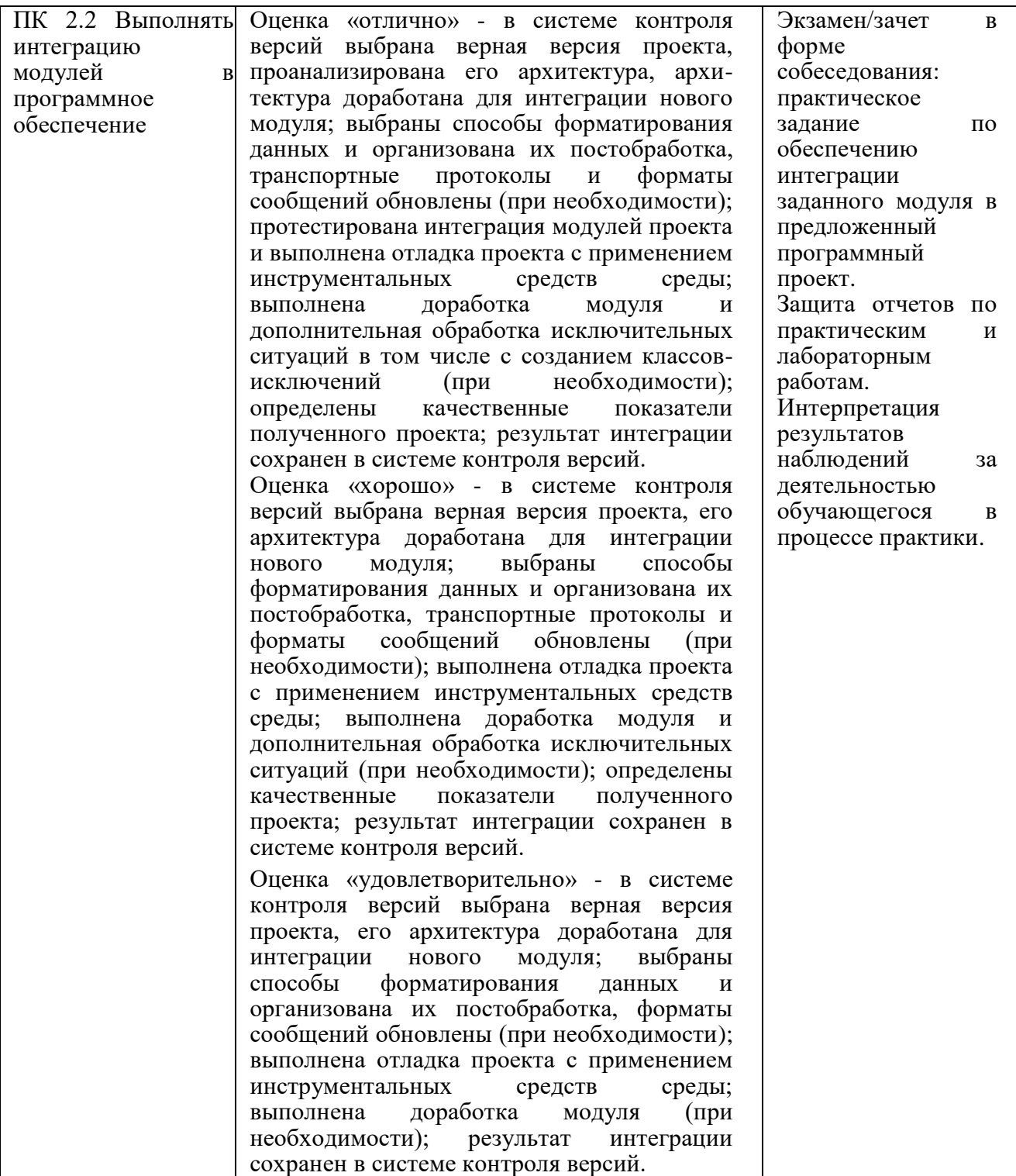

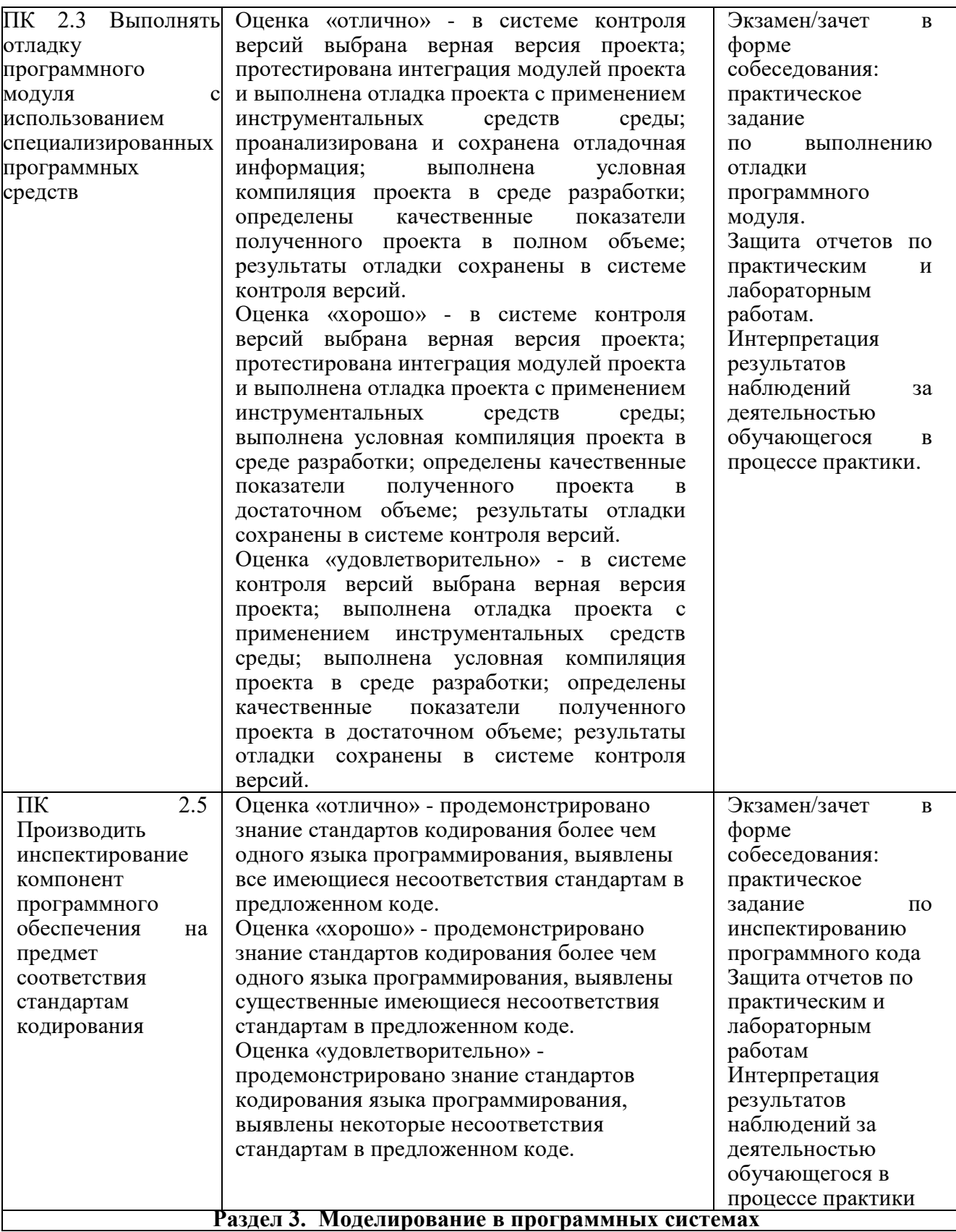

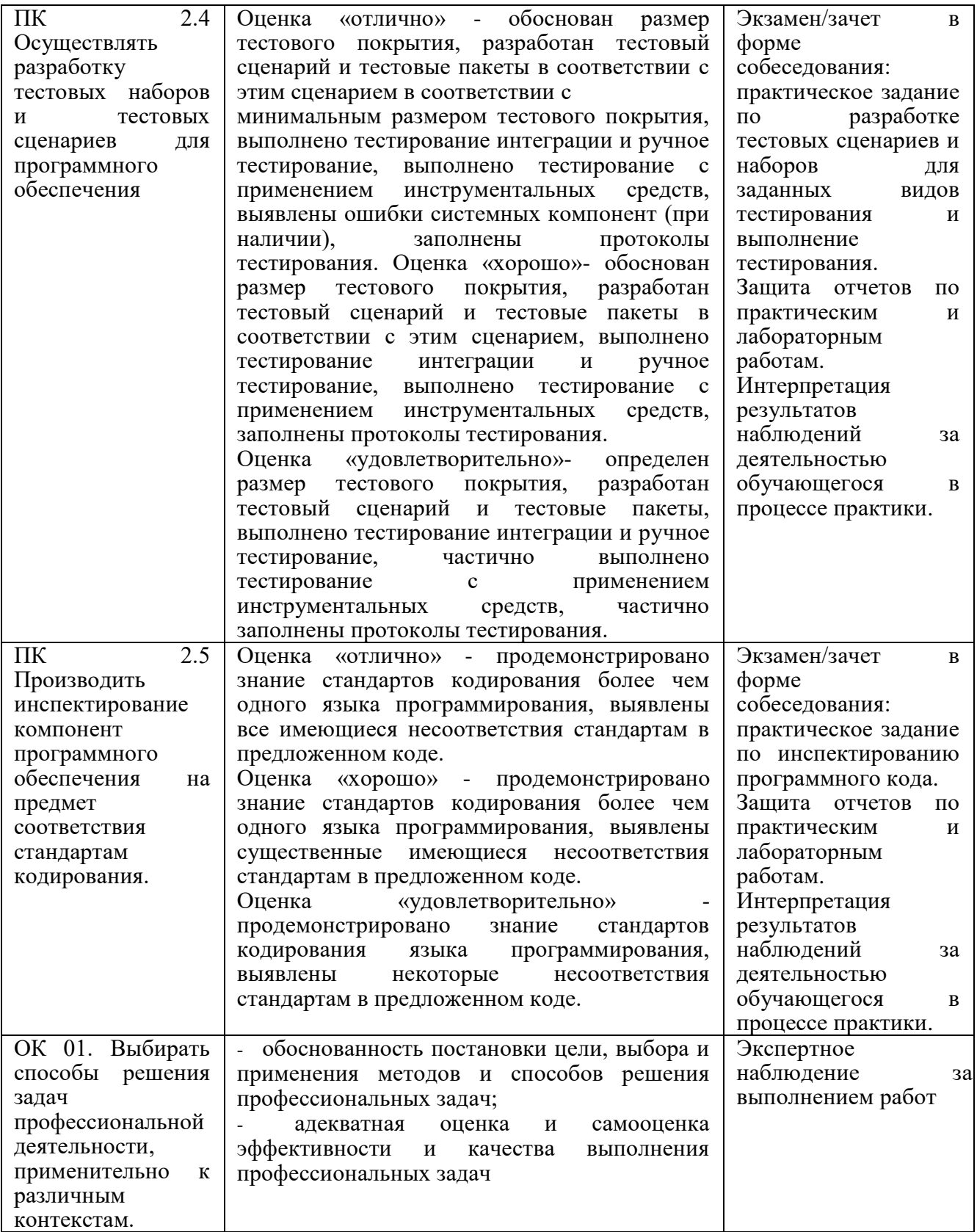

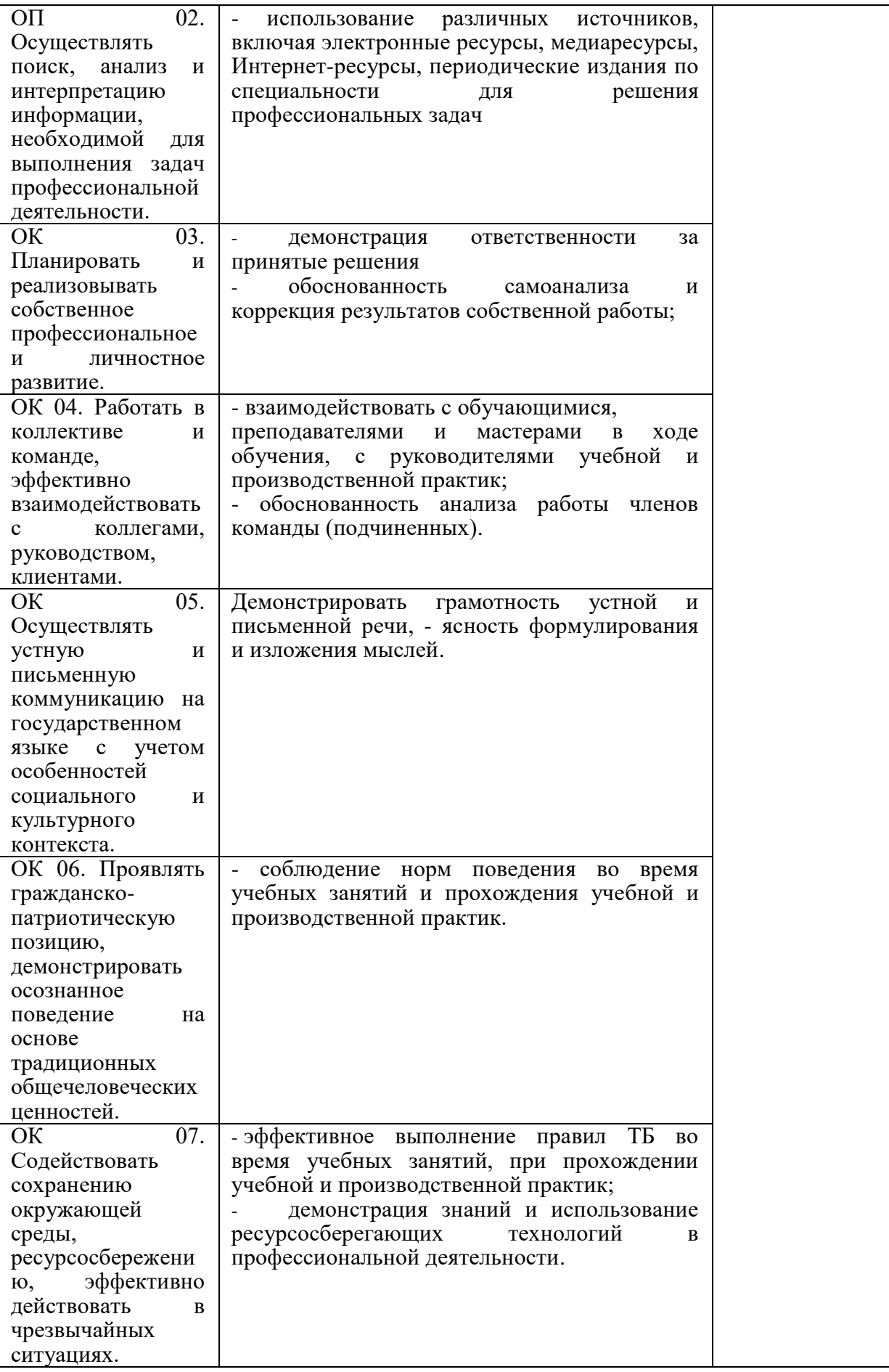

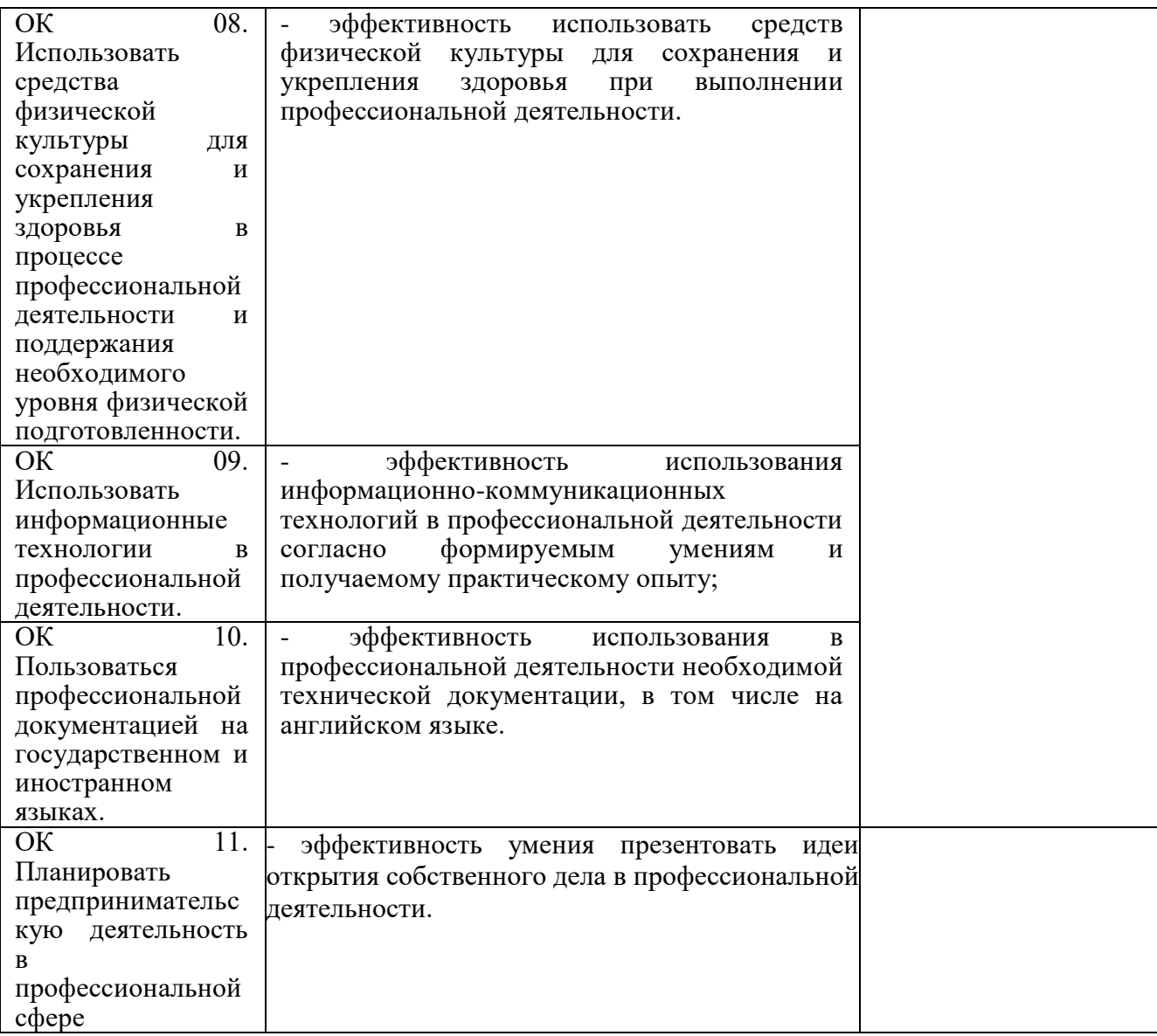

# **ОБРАЗОВАТЕЛЬНЫЕ ТЕХНОЛОГИИ**

Успешное освоение учебного модуля ПМ.02 Осуществление интеграции программных модулей предполагает активное, творческое участие обучающегося на всех этапах его освоения путем планомерной, систематической работы. В преподавании используются лекционные и практические формы проведения занятий, информационнокоммуникационные технологии, игровые технологии.

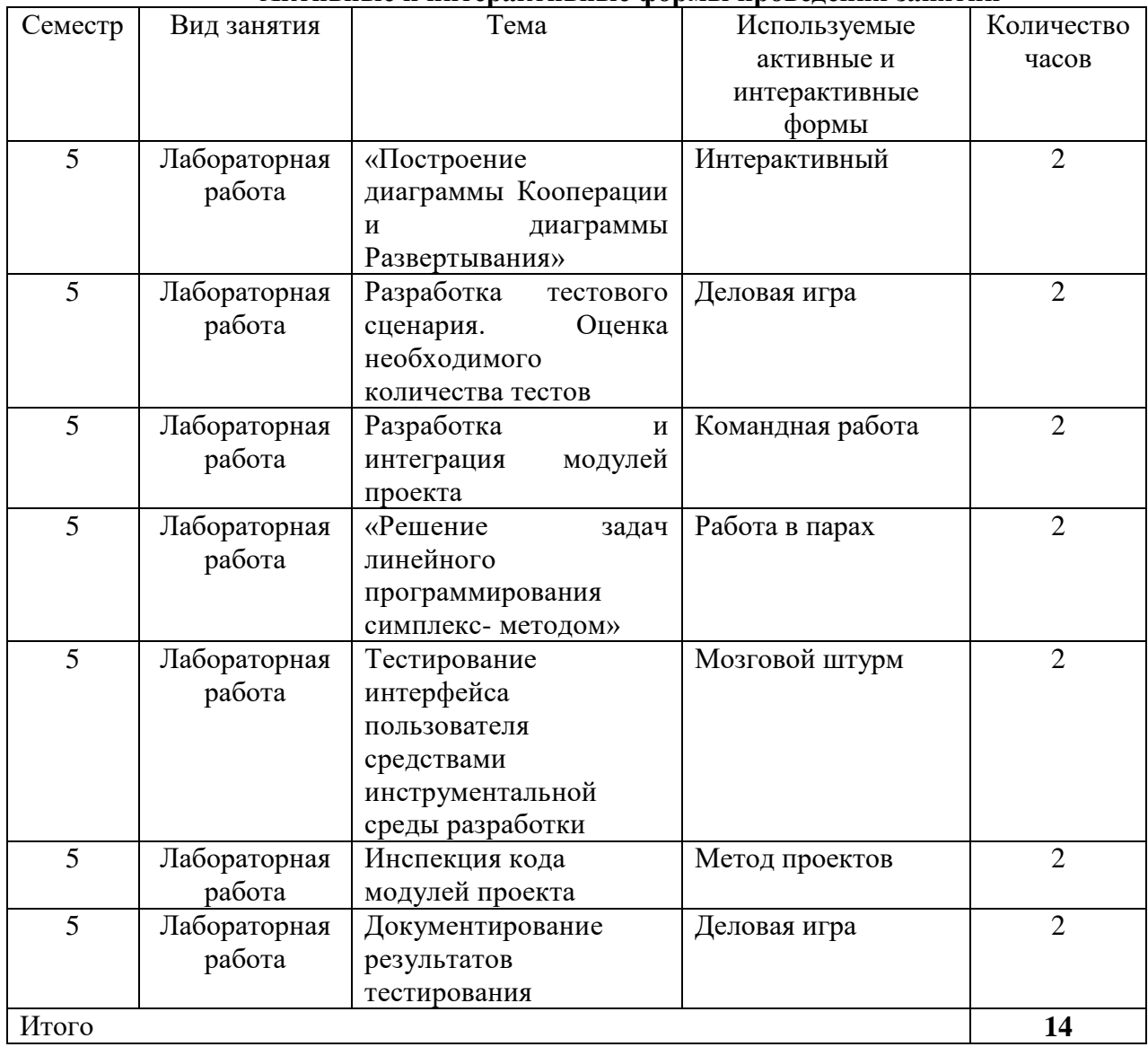

### **Активные и интерактивные формы проведения занятий**